https://www.100test.com/kao\_ti2020/644/2021\_2022\_\_E5\_A6\_82\_ E4\_BD\_95\_E5\_9C\_A8U\_c102\_644816.htm

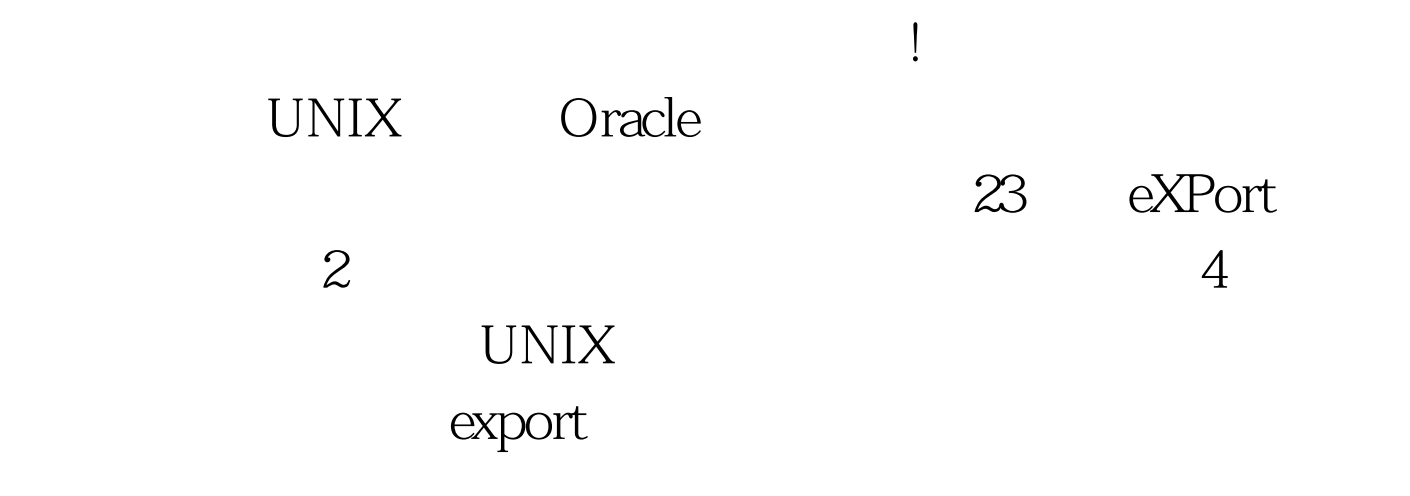

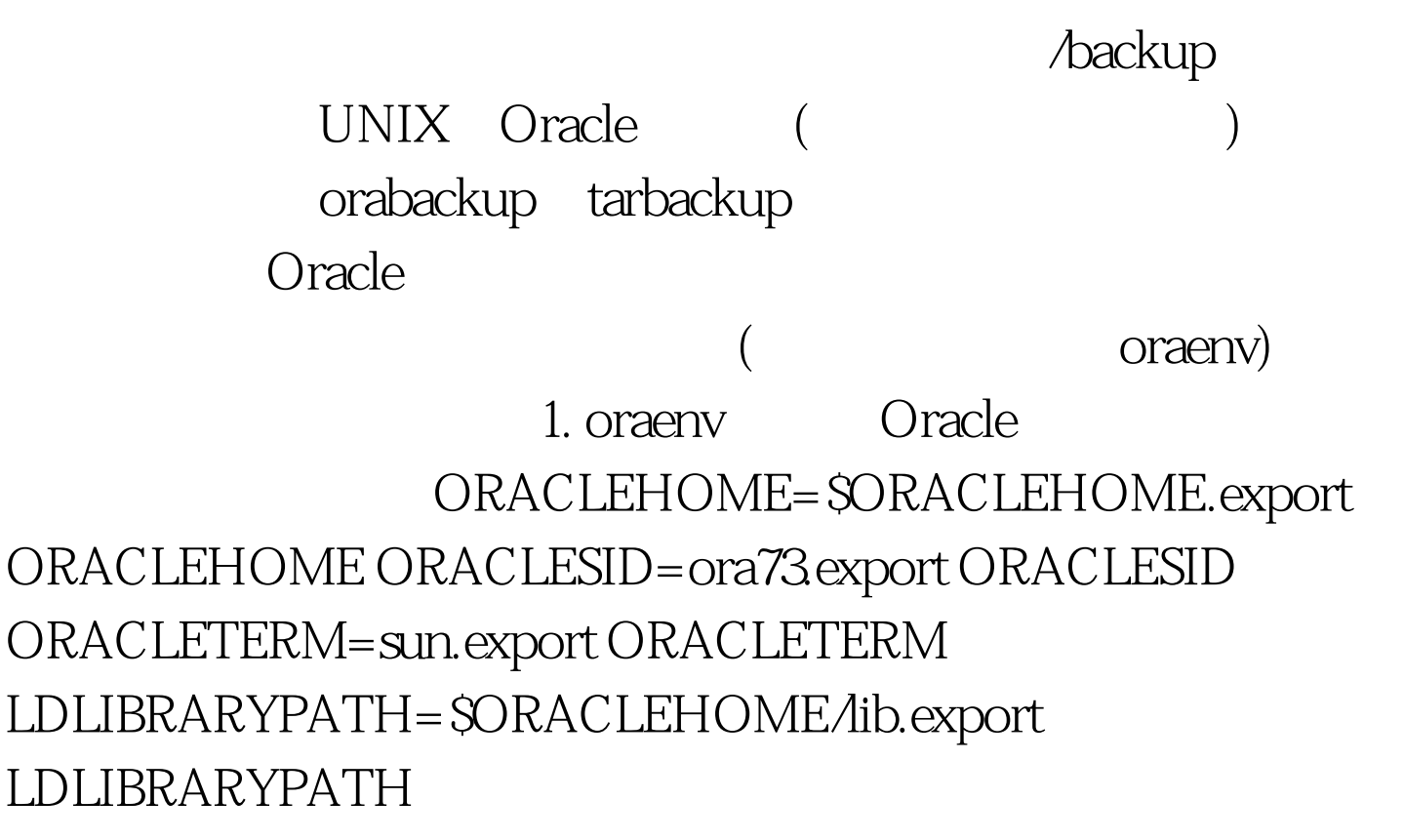

ORANLS32=\$ORACLEHOME/ocommon/nls/admin/data.export ORANLS PATH=.:/usr/ccs/bin:/usr/UCb:\$ORACLEHOME/bin:\$PATH.exp ort PATH DISPLAY=host1:0.export DISPLAY NLSLANG=americanamerica.zhs16cgb231280.export NLSLANG 2. orabackup export  $K^*$ 12 10 " xx1210.dmp" orabackup ./oracle/oraenv # Oracle  $rq=$  date %m%d # rq rm /backup/ # /backup exp test/test file=/backup/xx\$rq.dmp log=/backup/xx\$rq.log  $\bullet$  $test$ , test, test), test, test, test, test, test, test, test, test, test, test, test, test, test, test, test, test, test, test, test, test, test, test, test, test, test, test, test, test, test, test, test, test, test, test, 人)<br>大会和 tarbackup export tarbackup tar rvf /dev/rmt/0n/backup/  $\qquad \qquad$  /backup  $\tan$  $r$  $\nabla$  f  $\mathbf n$  $\sqrt{\text{dev}}$ /mt $\sqrt{\text{O}}$  UNIX  $\sqrt{\text{dev}/\text{rmt}}$  UNIX oraenv orabackup tarbackup chmod 755 oraenv chmod 755 orabackup chmod 755 tarbackup 备份 我们知道,通常可用FTP命令在两台主机间传输数据,

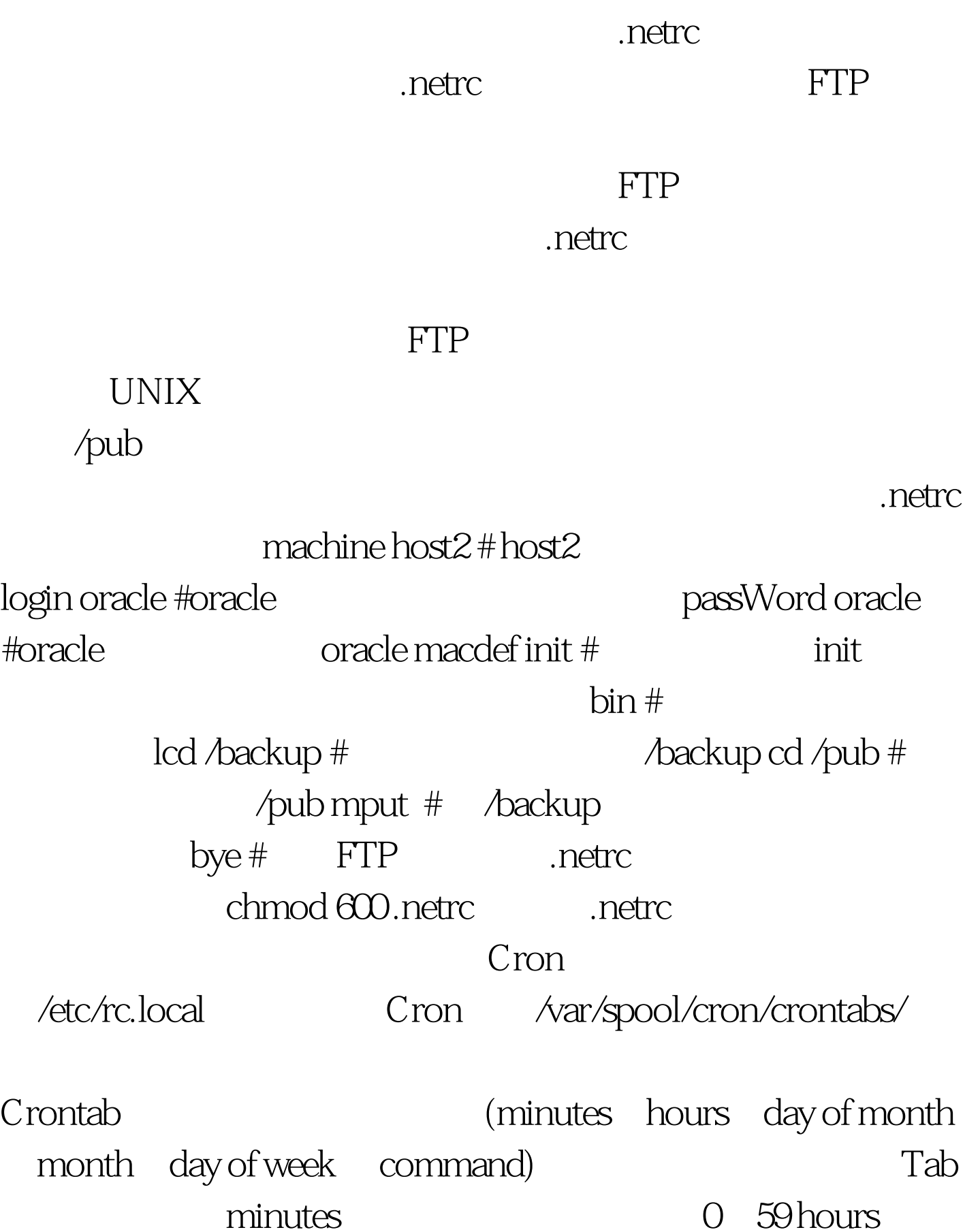

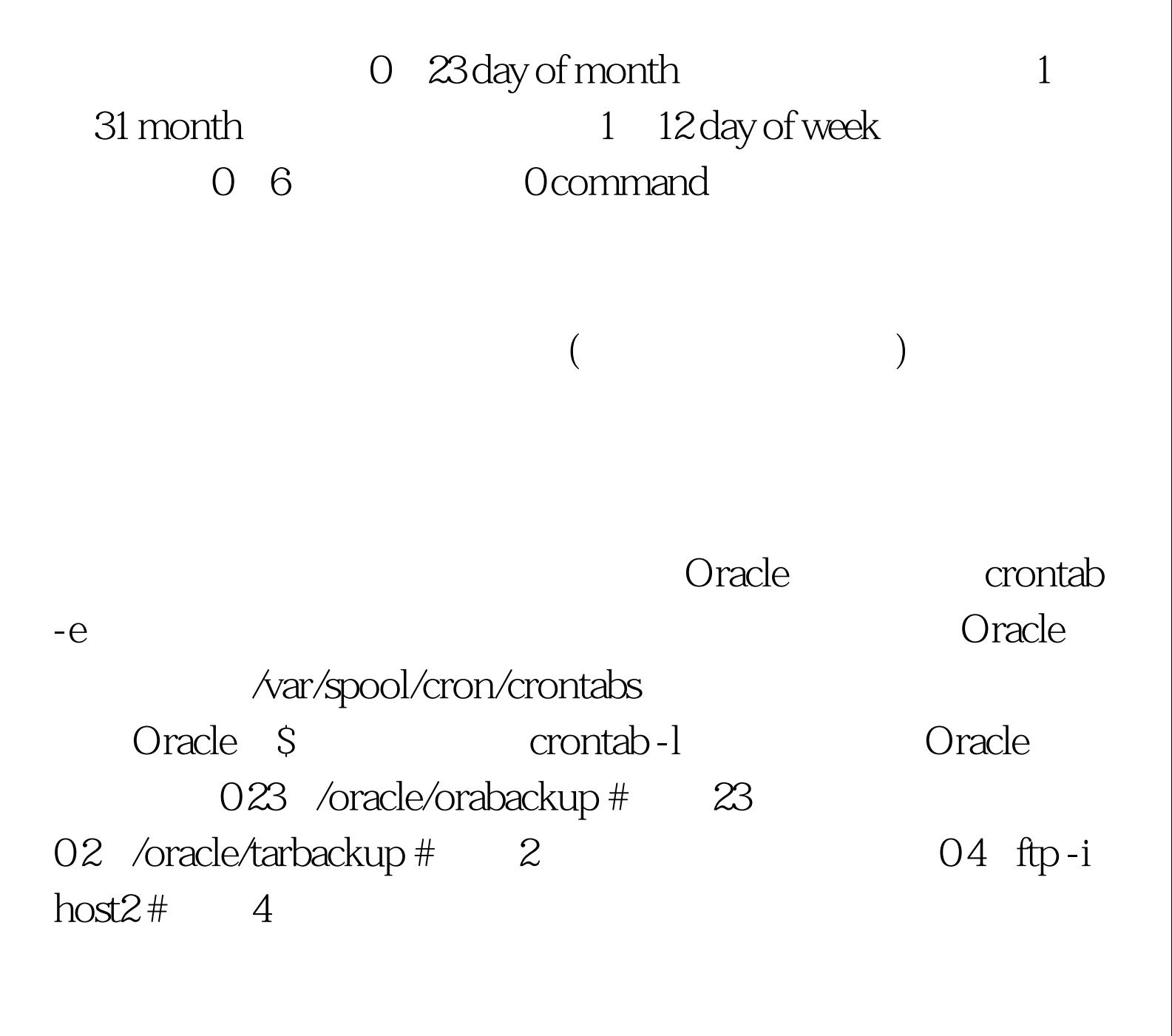

 $($ 

 $)$ 

100Test www.100test.com